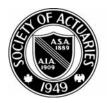

## SOCIETY OF ACTUARIES

## Article from: Independent Consutltant

January 2009 – Issue 23

Newsletter of the Entrepreneurial Actuaries Section

Issue No. 23, January 2009 | Published in Schaumburg, IL. by the Society of Actuaries

| Print-Friendly Article                                                                                                    | Are You Linked In?<br>by John West Hadley                                                                                                    |
|----------------------------------------------------------------------------------------------------|----------------------------------------------------------------------------------------------------|
| Contents                                                                                                    | Editor's Note: We have discovered an Entrepreneurial Actuaries group                                                                                                    |
| → Your Practice is a Success:<br>Now Sell it Successfully! Part<br>Two                                                                                | on LinkedIn. It is not sponsored by the SOA, but it addresses some of your issues. For more information, click <u>here</u> .                                                                                                    |
| Chairperson's Column: How<br>Entrepreneurial Are We<br>Acting?                                                                                        | <i>This article first appeared in</i> The Stepping Stone, <i>January 2008, Issue No. 29. It is reprinted with permission.</i>                                                                                                    |
| From the Editor: Helpful<br>Resources for Small<br>Office/Home Office Firms                                                                           | Many actuaries don't give a lot of thought to their visibility. This is an issue that is particularly prevalent among those in technical professions, where there tends to be an assumption that everyone will automatically                                                                                                    |
| Time Management: Get     People Out of Your Office                                                                                                    | recognize the quality of our work.                                                                                                    |
| and Back to Work! → Are You Linked In?                                                                                                    | One easy way to raise your visibility is to create a profile on a business<br>networking site—a very popular and useful one is <u>LinkedIn.com</u> By setting up a<br>profile focused on the value you can bring to the table in your field, for your                                                                                                    |
| Preferred Vendors Services<br>Expanding!                                                                                                    | current or prospective employers, you can equip contacts to bring you interesting opportunities.                                                                                                    |
| If you haven't checked the<br>Entrepreneurial Actuaries'<br>(EA) Preferred Vendors site<br>lately, now would be a great<br>time to do so! Several new | Once you've set up a profile, you need to 'connect' to other people. This is<br>where the real power of LinkedIn comes in. When you 'connect' to someone,<br>your searchable network becomes your contacts, their contacts and their<br>contact's contacts—three degrees of separation. Thus if you 'connect' to as few<br>as 50 people, your virtual network will likely be in the hundreds of thousands. |
| vendors have been added over<br>the last month or so. These                                                                                           | How do you make use of that virtual network? You can:                                                                                                    |
| vendors can serve the interest<br>of small business people and                                                                                        | - Search and seek professional introductions to:                                                                                                    |
| entrepreneurs. Some offer                                                                                                    | o People at companies you are interested in researching                                                                                                    |
| discounts to EA section<br>members. To view a listing of                                                                                              | o Practitioners in roles about which you would like to learn more                                                                                                    |
| vendors with a brief<br>description of the services                                                                                                   | o Potential strategic business partners                                                                                                    |
| they offer, <u>click here</u> .                                                                                                    | o Professionals who might be interested in hearing about your product or service                                                                                                    |

January EA Section Webcast: Influential Selling: Close

- Track down past colleagues you've lost track of

| Most Challenging Markets<br>Webinar                                                                                                    | - Get business and career advice                                                                                                    |
|----------------------------------------------------------------------------------------------------|----------------------------------------------------------------------------------------------------|
| Jan. 29, 12:00 - 1:30 EST                                                                                                    | <ul> <li>Provide business and career advice, which will raise your own visibility and<br/>often cause others to reach out to you</li> </ul>                                                                                                    |
| Are you a consultant, business                                                                                                    | onen cause oners to reach out to you                                                                                                    |
| owner or sales professional<br>looking to "close the deal,"                                                                                                    | So how do you get started?                                                                                                    |
| increase revenue and tired of<br>prospects saying, "Let me<br>think about it and get back to<br>you?"                                                                                                    | 1. Go to LinkedIn.com and sign up for a free account. (You can decide later on if it's worth your while to upgrade to a paid account—the features available with a free account are quite robust.)                                                                                                    |
| Are you an executive wanting<br>to increase effectiveness<br>during negotiations, bolster                                                                                                    | <ol> <li>Set up your profile—essentially, an online resume. My recommendation is to<br/>enter every company you've worked for, but to focus on just the high level of<br/>what you've done.</li> </ol>                                                                                                    |
| your influence with senior<br>management or create a<br>positive environment in<br>hostile times?                                                                                                    | 3. Let LinkedIn import your Outlook (or whatever address book you use) contacts, from which it will then tell you which e-mail addresses are associated with LinkedIn accounts, so you can invite them to 'connect' to you. LinkedIn won't do anything with those addresses without your permission, and even your own e-mail address is hidden from everyone other than those who choose to |
| In this brand new, fast-paced webinar, participants will:                                                                                                    | <ul><li>accept your invitation to connect.</li><li>4. Think about who else not already on LinkedIn might benefit from its</li></ul>                                                                                                    |
| <ul> <li>Discover the most<br/>critical ingredient to</li> </ul>                                                                                                    | networking capabilities, and invite them to join and to connect to you.                                                                                                    |
| influencing senior<br>management,<br>prospects and clients<br>to take action,                                                                                                    | Now you can start to work your network, searching for interesting connections within your three degrees of separation by company (past or present), job title, name, geographic area, etc.                                                                                                    |
| <ul> <li>Learn the one reason<br/>people change,</li> </ul>                                                                                                    | And feel free to send me an "invitation to connect" at John@JHACareers.com.                                                                                                    |
| <ul> <li>Understand the key role productive tension</li> </ul>                                                                                                    |                                                                                                    |
| <ul> <li>plays in every sales situation,</li> <li>Discover the five levels of productive tension and how to identify which level your prospect is experiencing</li> <li>Learn the ideal flow of tension throughout the sales (or influencing)</li> </ul> | John Hadley is principal of John Hadley Associates,<br>providing Career Search and Career Enhancement Counseling. He also<br>publishes a monthly "Career Tips" e-newsletter, read by thousands nationwide.<br>To subscribe, email him at John @JHACareers.com, visit his Web site at<br>www.JHACareers.com or call him at 908.725.2437.<br>[return to top ]                                  |
| process and the most<br>common mistakes<br>people make to disrupt<br>that flow                                                                                                    |                                                                                                    |
| Learn more and register today.                                                                                                    |                                                                                                    |

2 of 3

Section

Officers: David Axene, Chairperson Sandor Goldstein, Vice–Chairperson Emil Burns Kraft, Secretary/Treasurer

Council Members: Kevin Dolsky William R. Ely Michael L. Frank James Ramenda Larry N. Stern Frederick S. Townsend

Visit our Web page for more information, or view past articles at our Resource Center.

And review special offers for our members at our Member Benefits page, from vendors recommended by other EA Section members.

William Ely, Editor ph: 816.903.2001 billely@wrely.com

SOA Staff: Meg Weber, Staff Partner ph: 847.706.9585 mweber@soa.org

Jacque Kirkwood, Staff Editor ph: 847.706.3572 jkirkwood@soa.org

Sue Martz, Section Specialist ph: 847.706.3558 smartz@soa.org

475 North Martingale Road, Suite 600 • Schaumburg, Illinois 60173 Phone: 847-706-3500 • Fax: 847-706-3599 • www.soa.org

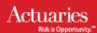

3 of 3